# **ОГЭ-2020 по физике**

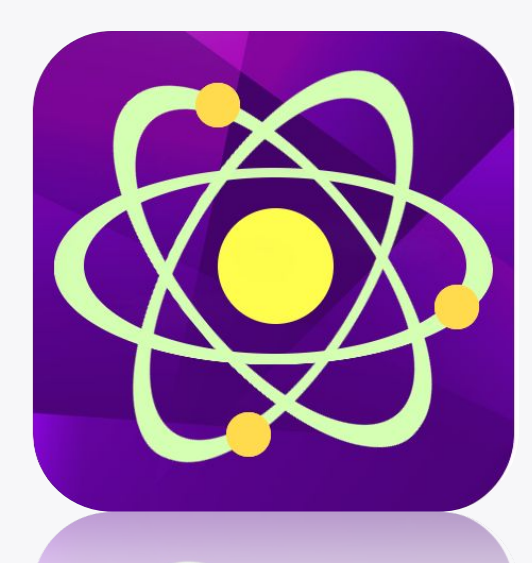

**«актион» В мифар** 

СПРАВОЧНИК ЗАМЕСТИТЕЛЯ ДИРЕКТОРА ШКОЛЫ

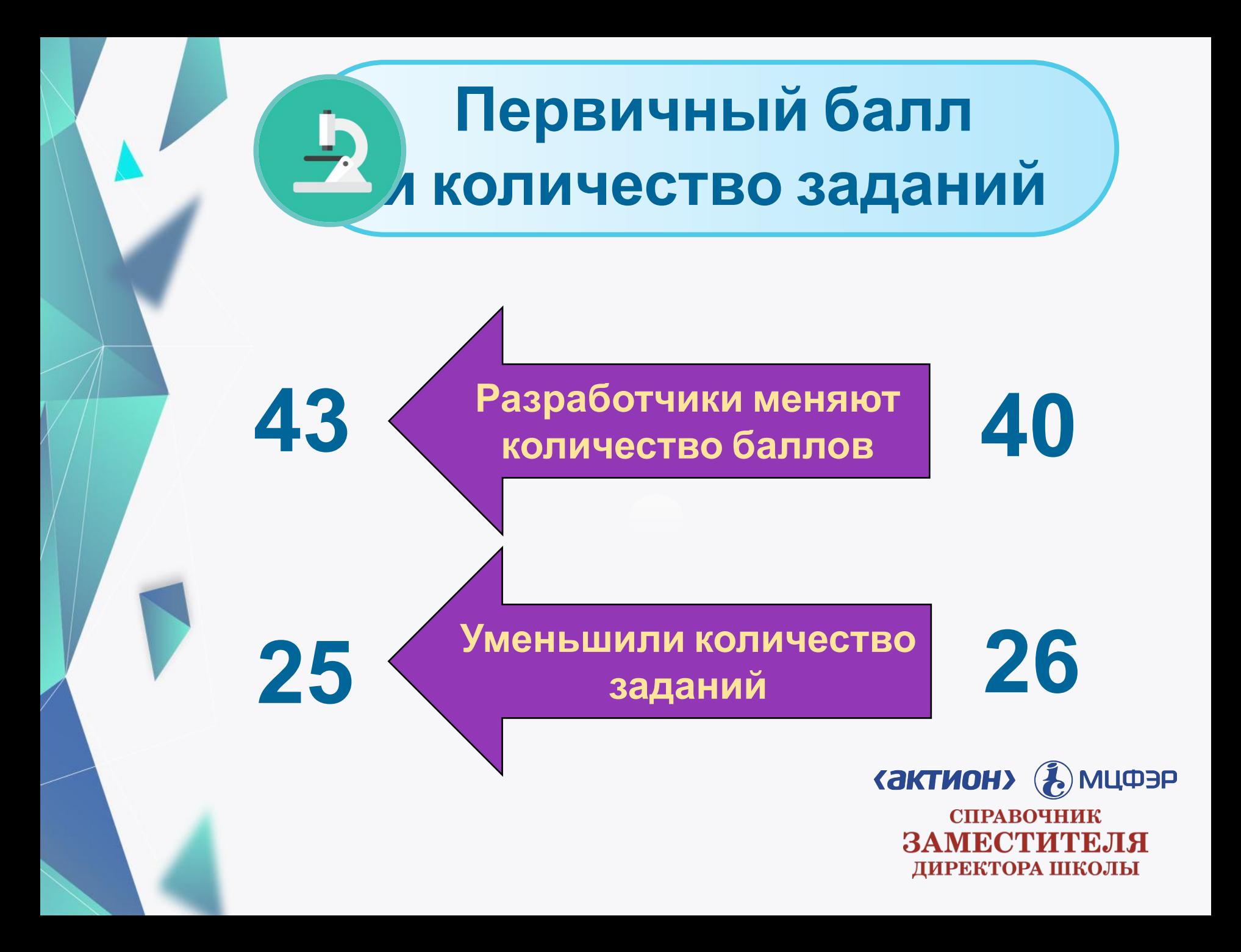

### **Click to add Title Распределение баллов**

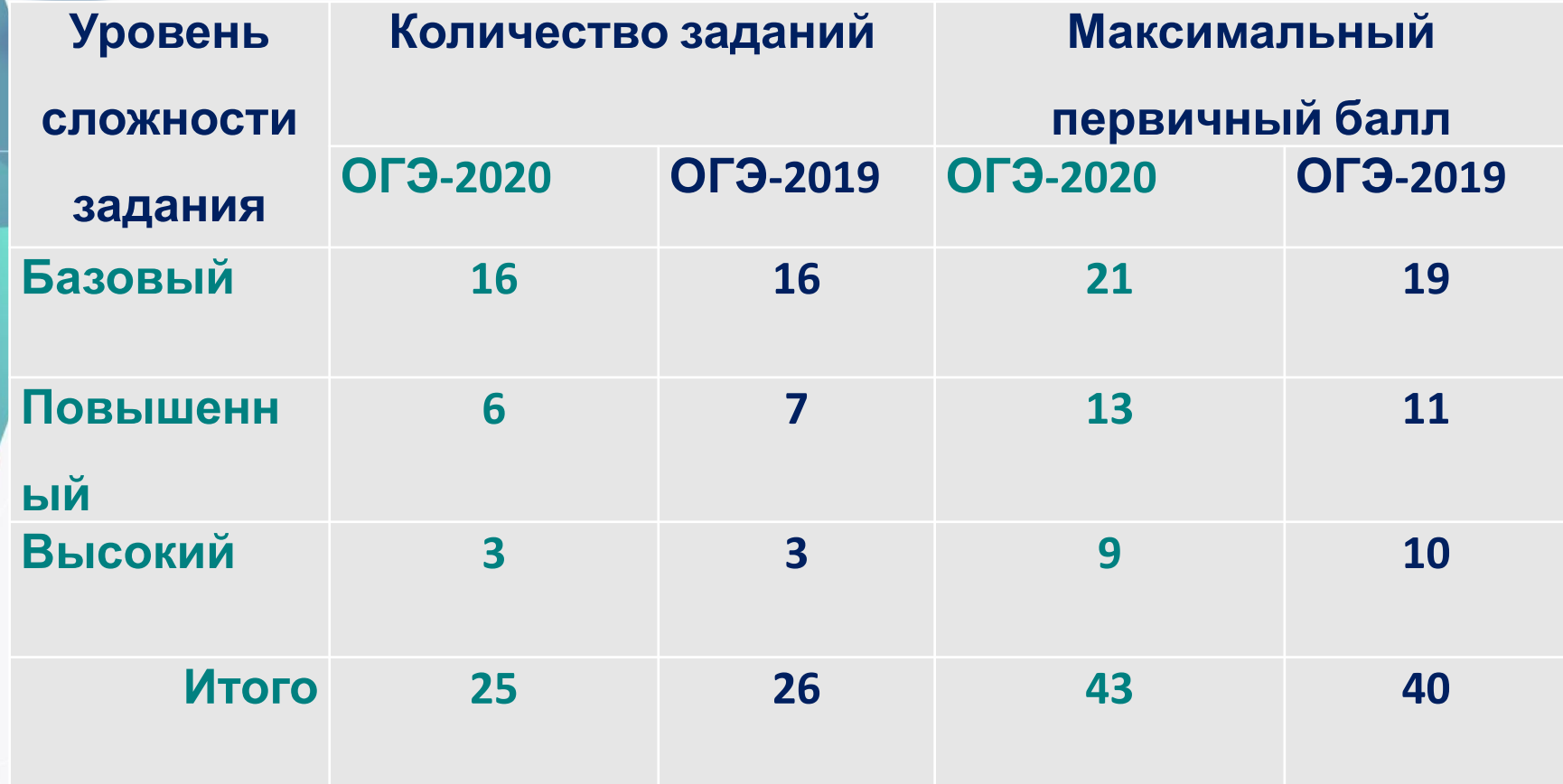

**«актион» & мцфэр** СПРАВОЧНИК ЗАМЕСТИТЕЛЯ

## **ОГЭ-2020**

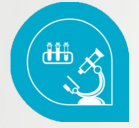

**16 заданий базового уровня. За них ученик получит максимально 21 балл (вместо 19)**

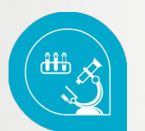

**6 заданий повышенного уровня. Максимальный балл за них – 13 баллов (вместо 11)**

**«АКТИОН»** (2) МЦФЭР СПРАВОЧНИК ЗАМЕСТИТЕЛЯ ДИРЕКТОРА ШКОЛЫ

### **Click to add Title Разделы курса физики**

 $\circ$ 

O

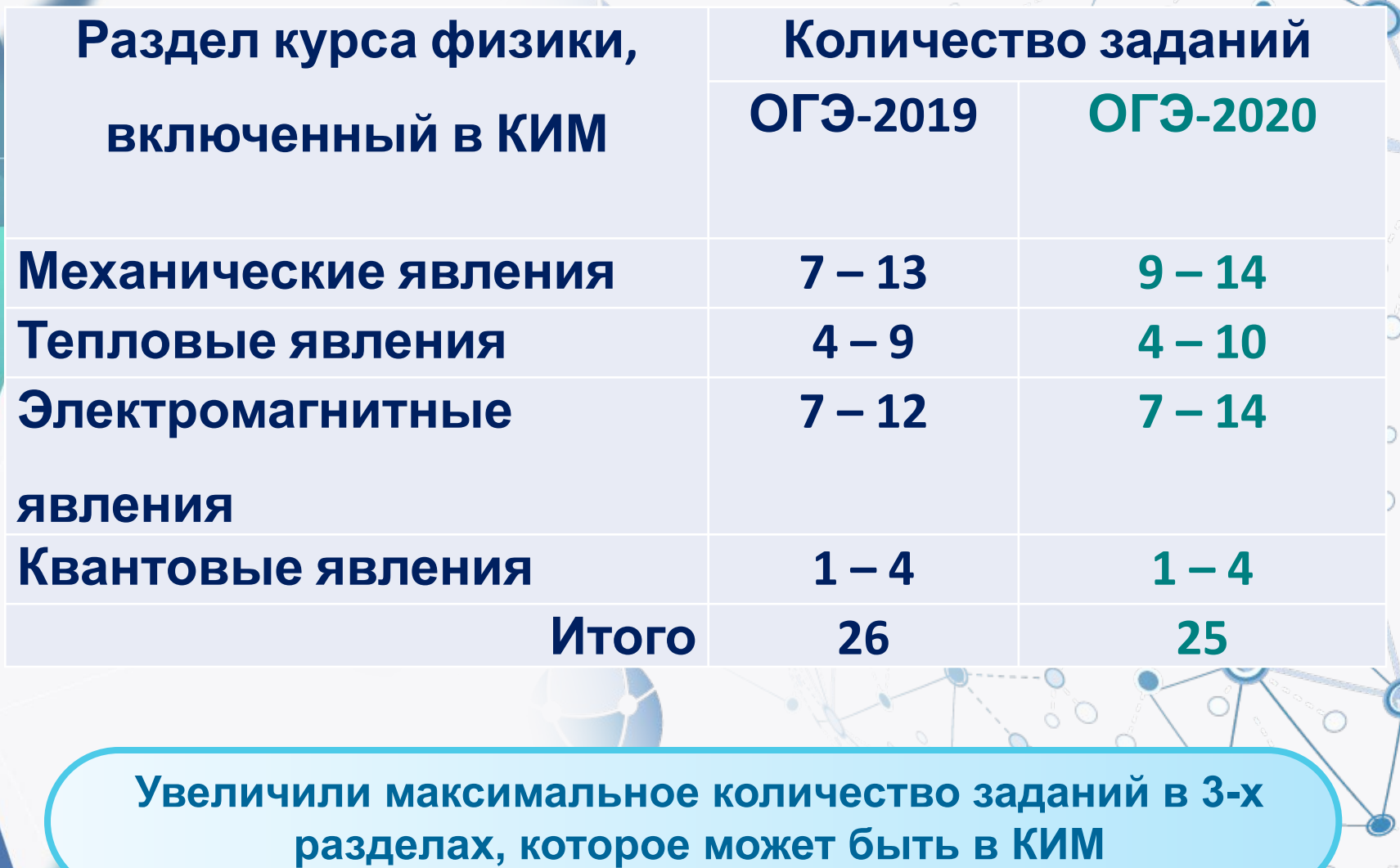

i.e.

### Заданий в КИМ по физике отличает новая форма

Установите соответствие между формулами для расчёта физических величин и названиями этих величин. В формулах использованы обозначения: т масса; v - скорость тела.

К каждой позиции первого столбца подберите соответствующую позицию второго столбца и запишите в таблицу выбранные цифры под соответствующими буквами.

#### ФОРМУЛЫ

#### ФИЗИЧЕСКИЕ ВЕЛИЧИНЫ

 $\sqrt{h^2 - 4ac}$ 

 $\sim$   $\pi$  90°  $\varepsilon$   $\pi$ 

работа силы

кинетическая энергия тела

давление твердого тела

модуль импульса тела

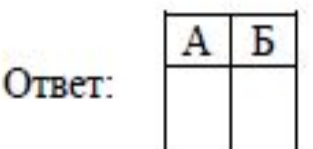

 $A)$   $mv$ 

 $E)$ 

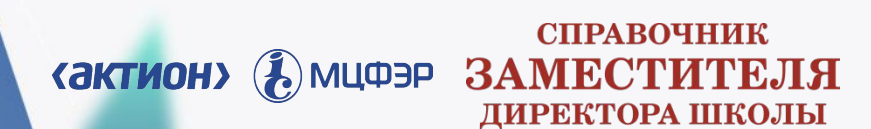

Прочитайте текст и вставьте на места пропусков слова (словосочетания) из приведённого списка.

Для изучения электрических свойств стержней, изготовленных из разных материалов (рис. 1), провели следующие опыты. Взяли два одинаковых электрометра. Первый зарядили от наэлектризованной палочки, а второй оставили незаряженным (рис. 2).

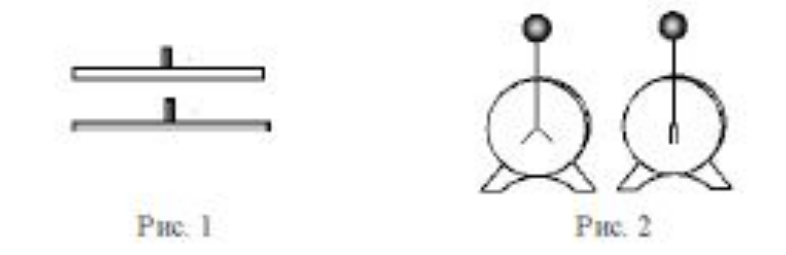

Когда шары электрометров соединили друг с другом одним из стержней, показания приборов не изменились. Это объясняется тем, что материал этого стрежня является (А). Такие материалы (Б), поэтому второй электрометр остался незаряженным. Когда шары электрометров соединили другим стержнем, стрелка незаряженного электрометра практически моментально отклонилась от вертикального положения. Это объясняется тем, что материал (В). В таких материалах имеются данного стержня является.

(Г), поэтому второй электрометр заряжается.

Список слов и словосочетаний:

- 1) проводник
- 2) кристалл
- 3) диэлектрик
- 4) электризуются при соприкосновении
- 5) не проводят электрический заряд
- б) свободные электрические заряды
- 7) связанные электрические заряды

Запишите в таблицу выбранные цифры под соответствующими буквами.

Ответ

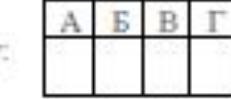

В новом задании № 4 ученик объясняет физические явления и процессы. Необходимо дополнить текст с пропусками предложенными словами (словосочетаниями)

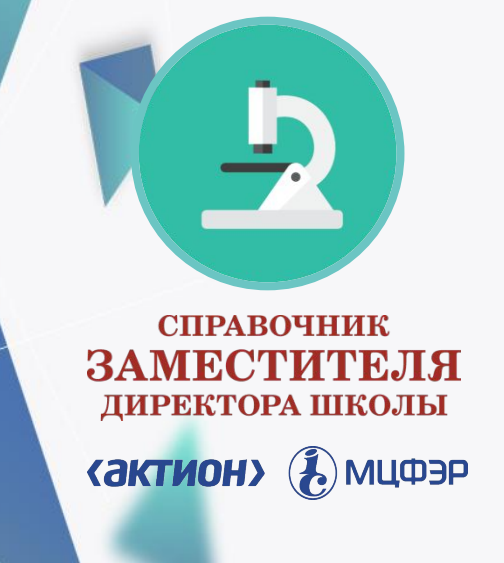

**Задания № 5–10, которые ранее были с выбором одного верного ответа, а теперь с кратким ответом в виде числа**

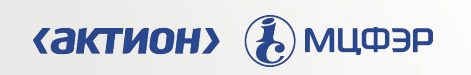

**СПРАВОЧНИК** ЗАМЕСТИТЕЛЯ ДИРЕКТОРА ШКОЛЫ

Используя рычажные весы с разновесом, мензурку, стакан с водой, цилиндр № 1, соберите экспериментальную установку для измерения плотности материала, из которого изготовлен цилиндр № 1. Абсолютная погрешность измерения массы тела составляет  $\pm 1$  г. Абсолютная погрешность измерения объёма тела равна цене деления мензурки.

В бланке ответов № 2:

- 1) сделайте рисунок экспериментальной установки для определения объёма тела:
- 2) запишите формулу для расчёта плотности;
- 3) укажите результаты измерения массы цилиндра и его объёма с учётом абсолютных погрешностей измерений;
- 4) запишите числовое значение плотности материала цилиндра.

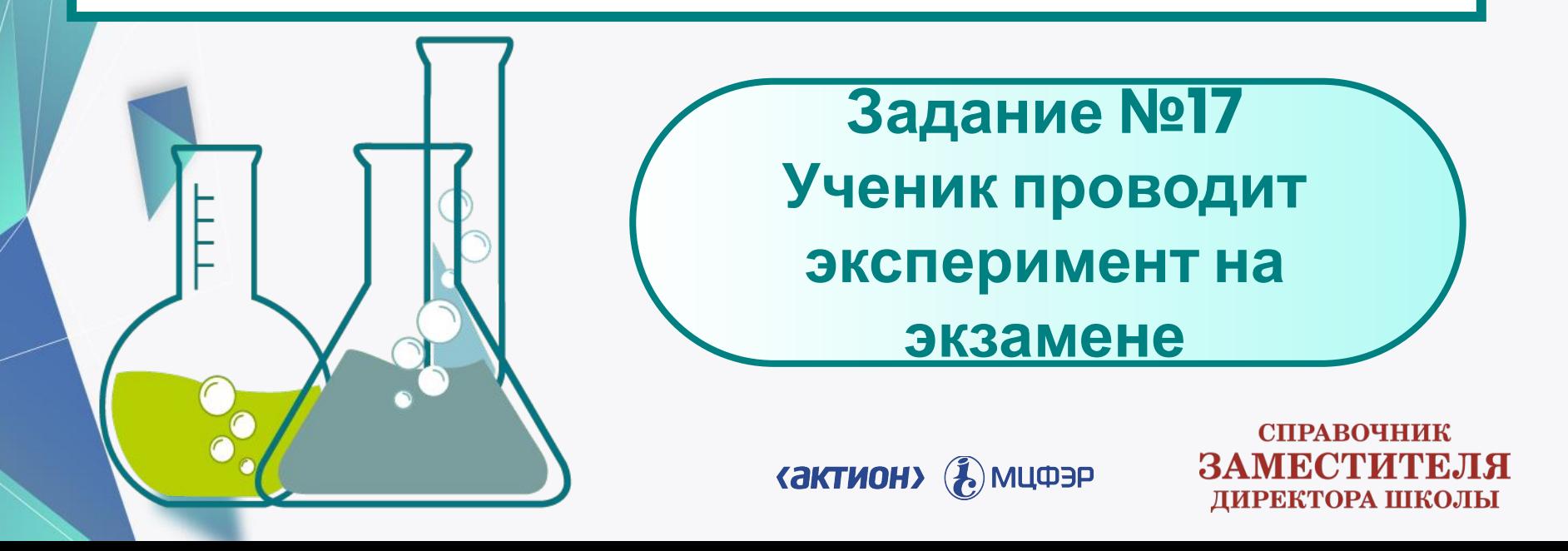

17

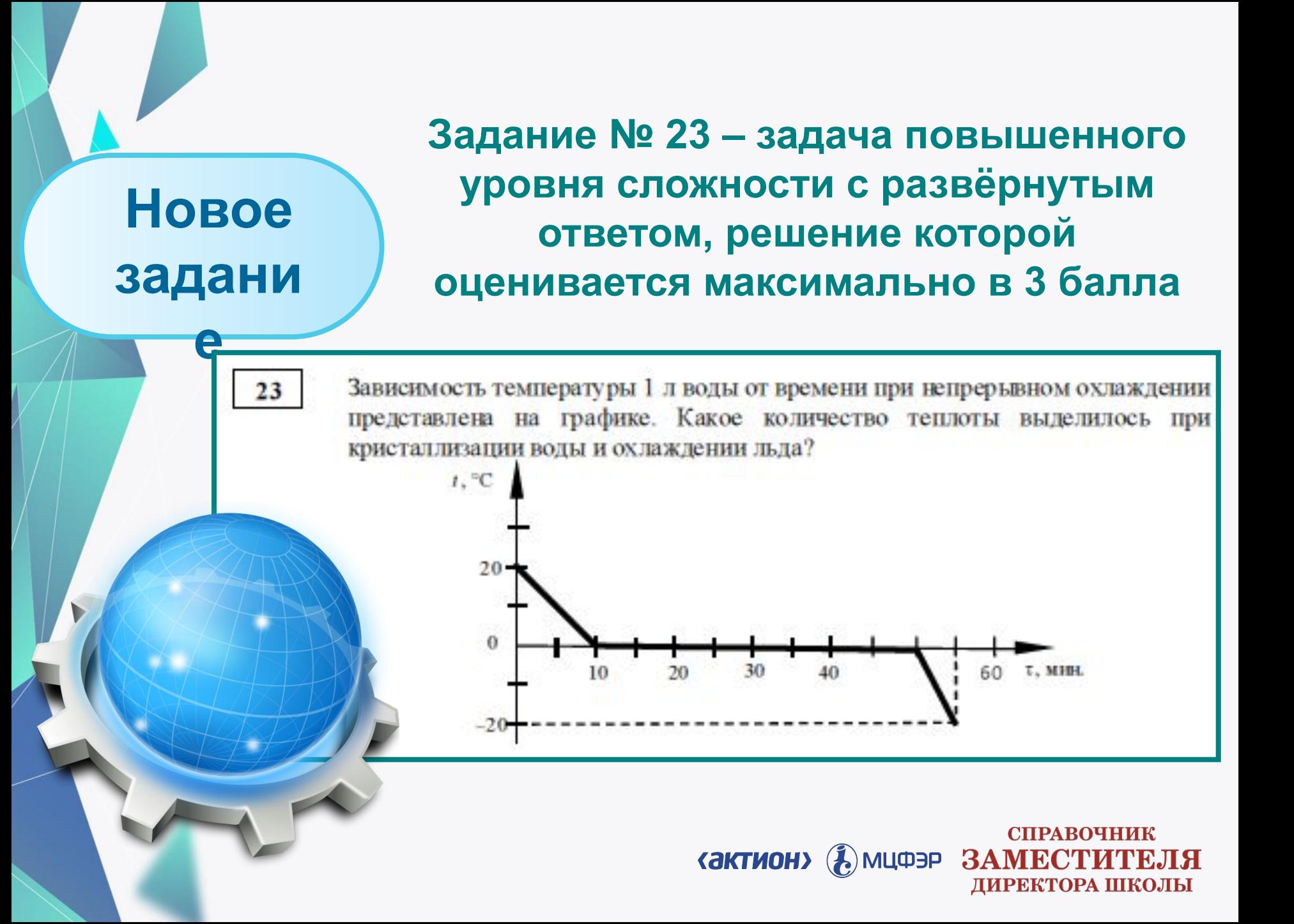

Человек приобрёл в магазине на одной из улиц города барометр-анероид и спустился с ним на станцию метрополитена глубокого залегания. Что при этом произошло с показаниями барометра (не изменились, уменьшились или увеличились)? Ответ поясните.

Что

ДОПОЛНИЛ

 $h^2 - 4a$ 

 $\pi$  90°  $\varepsilon$ 

Расширили содержание заданий № 22 на объяснение явлений, В КОТОРЫХ ИСПОЛЬЗУЮТ преимущественно практикоориентированный контекст

**СПРАВОЧНИК** ЗАМЕСТИТЕЛЯ ДИРЕКТОРА ШКОЛЫ

**«АКТИОН»** (2) МЦФЭР

 $22$ 

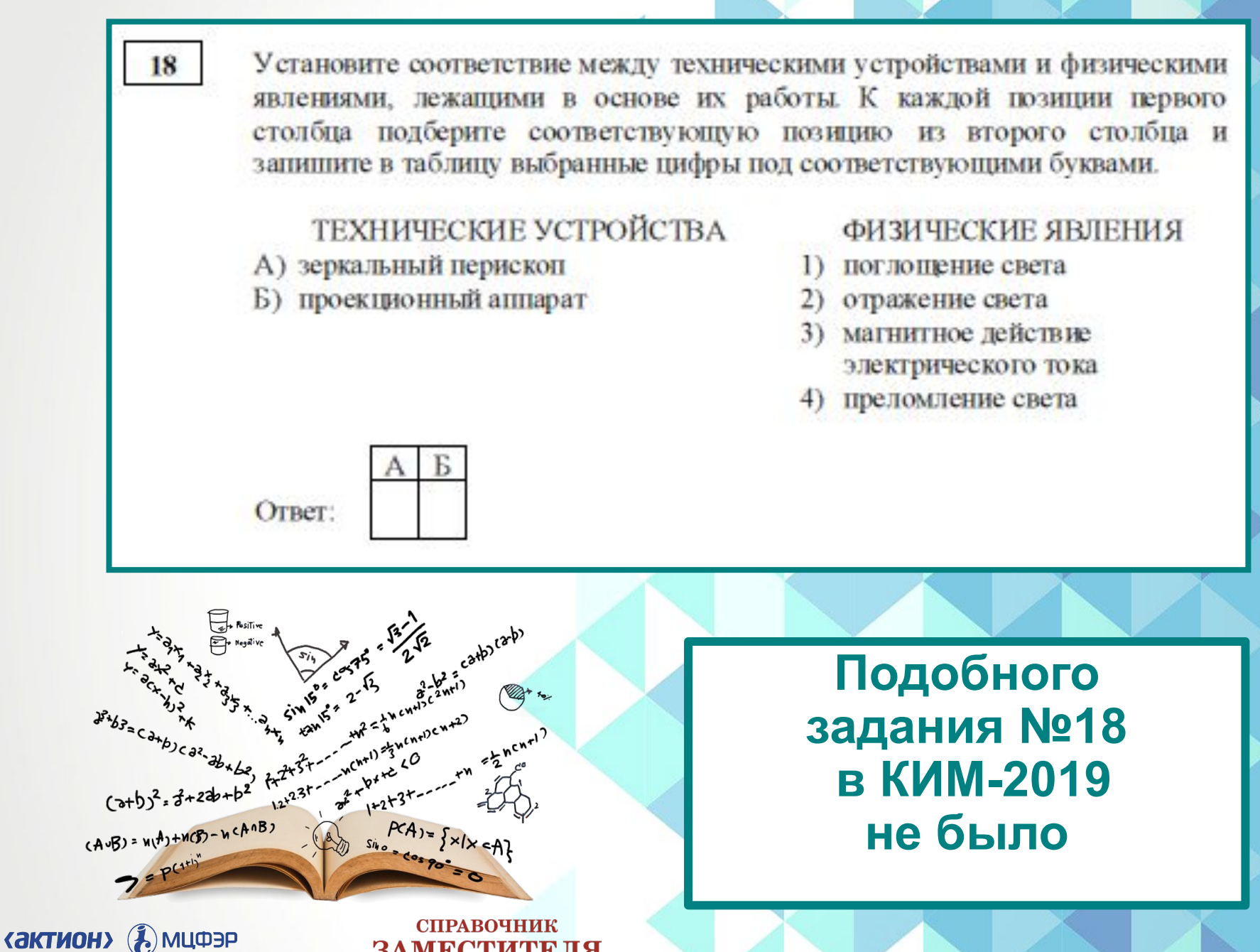

**ЗАМЕСТИТЕЛЯ** ДИРЕКТОРА ШКОЛЫ

#### **Ввели новые критерии оценивания экспериментальных заданий**

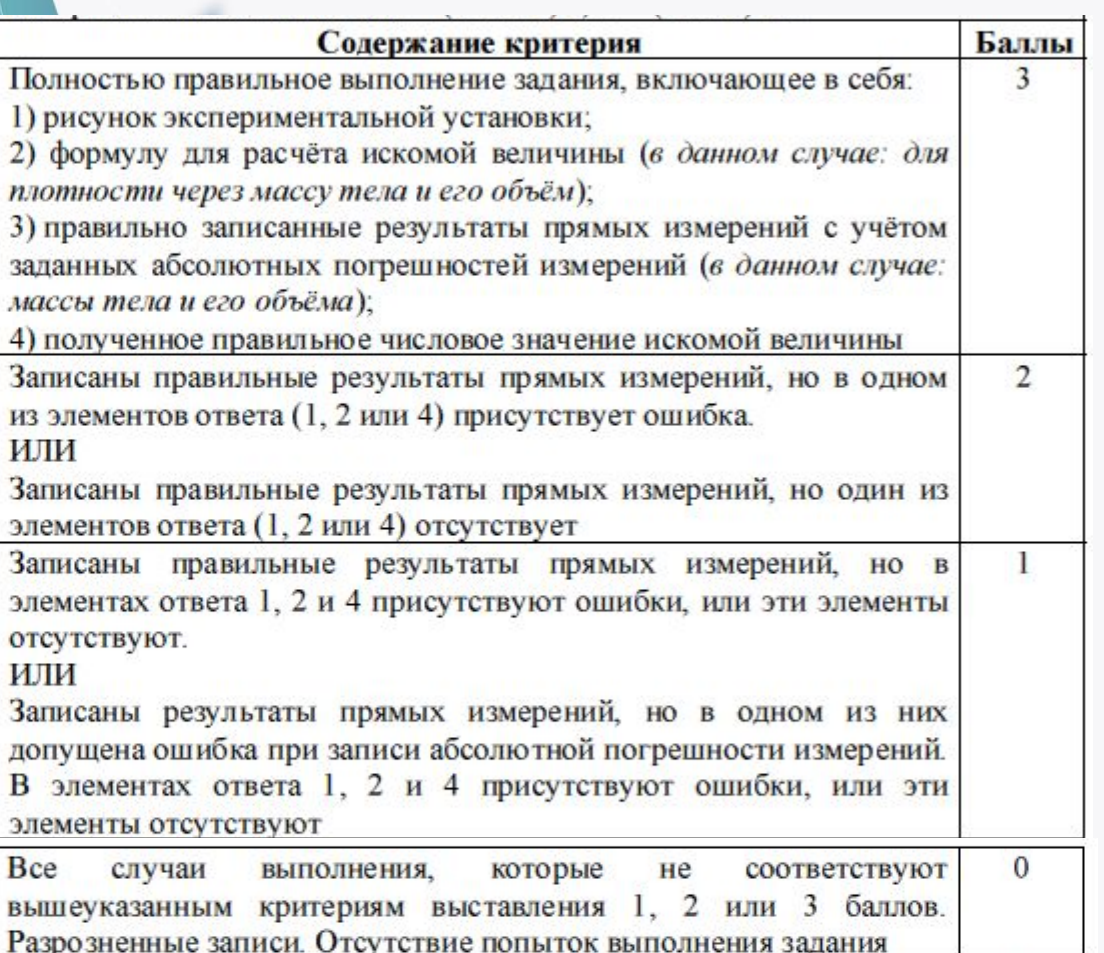

Максимальный балл

 $\overline{3}$ 

**СПРАВОЧНИК «ЭКТИОН» В МЦФЭР ЗАМЕСТИТЕЛЯ** ДИРЕКТОРА ШКОЛЫ

**Изменили требования к выполнению экспериментальных заданий: обязательным является запись прямых измерений с учётом абсолютной погрешности** 

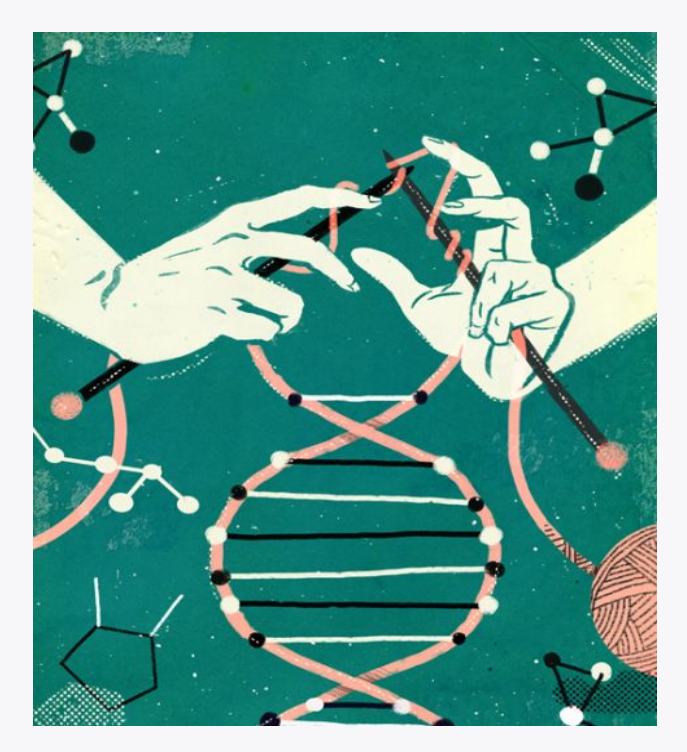

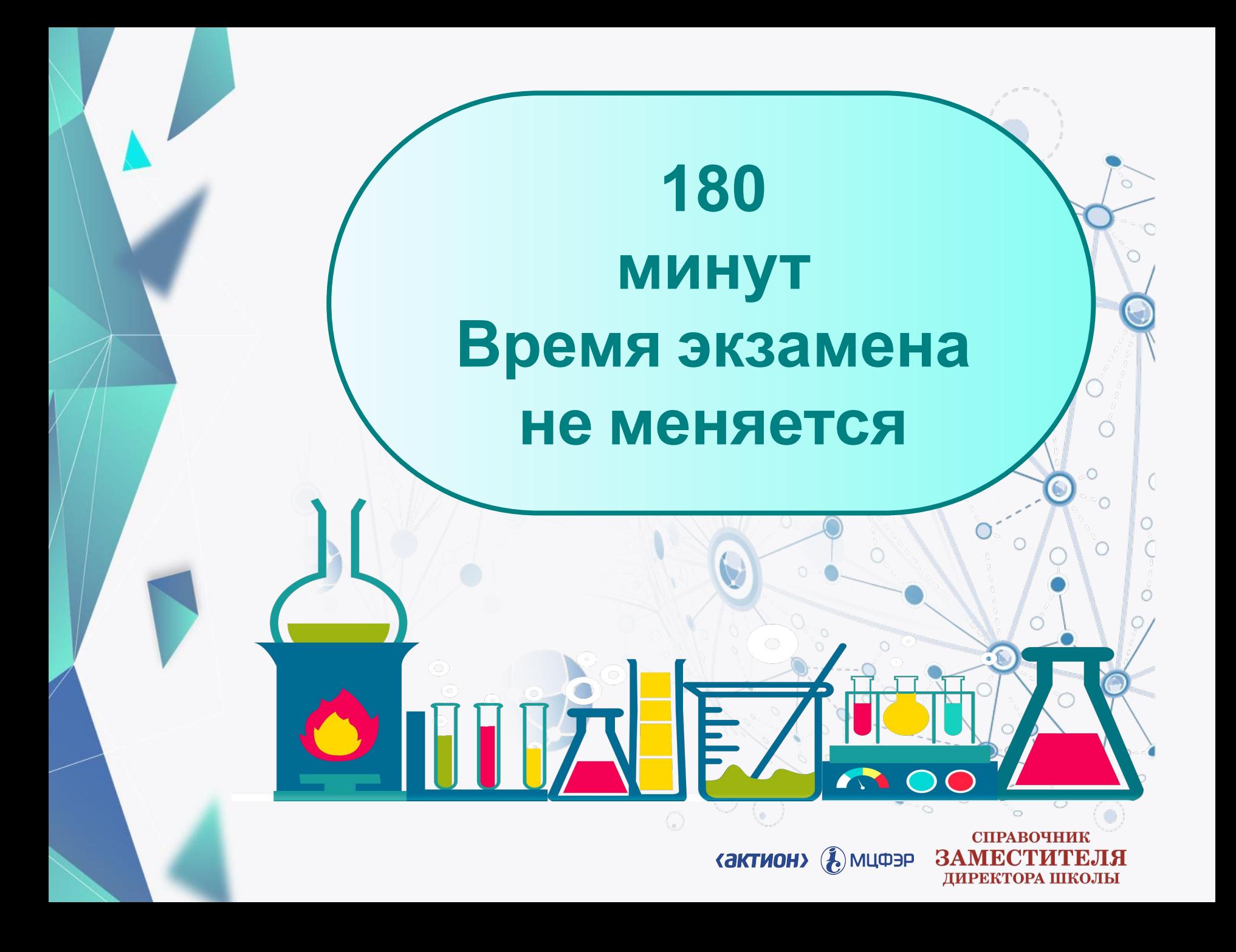

## **ОГЭ-2020 по физике**

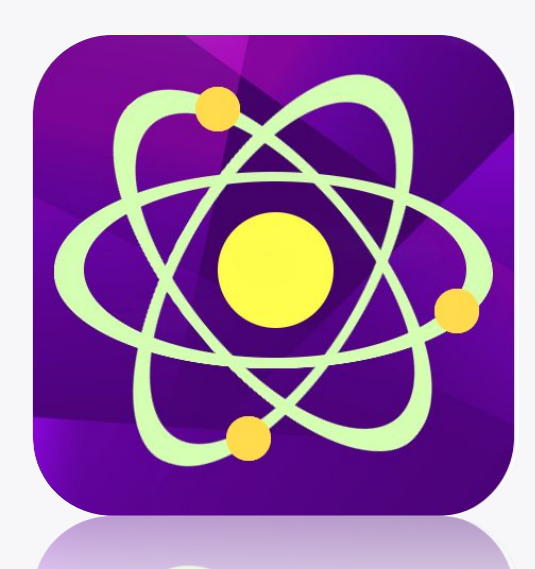

**«актион» В мифар** 

СПРАВОЧНИК ЗАМЕСТИТЕЛЯ ДИРЕКТОРА ШКОЛЫ

## **Для подготовки презентации использован шаблон с сайта free-office.net/shablony-p owerpoint/**